**Колледж коммерции, технологий и сервиса**

УТВЕРЖДЕНО протокол заседания ученого совета от 07.04.2020 г., № 8

### **РАБОЧАЯ ПРОГРАММА ПРОФЕССИОНАЛЬНОГО МОДУЛЯ**

### **Разработка, внедрение и адаптация программного обеспечения отраслевой направленности**

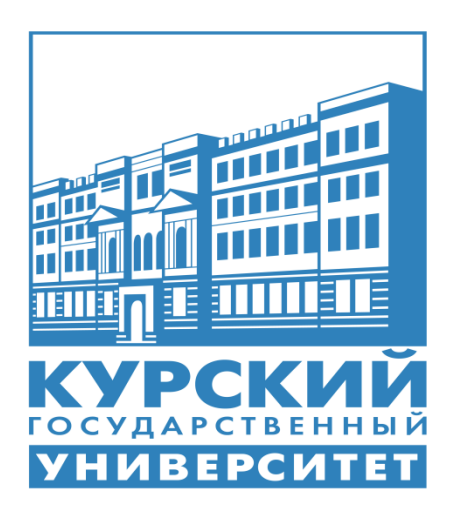

Курск 2020

Рабочая программа профессионального модуля разработана на основе Федерального государственного образовательного стандарта по специальности среднего профессионального образования (далее – СПО) **09.02.05 Прикладная информатика (по отраслям)** (базовой подготовки).

Организация – разработчик: ФГБОУ ВО «Курский государственный университет».

Разработчик:

Негребецкая В.И. – преподаватель колледжа коммерции, технологий и сервиса ФГБОУ ВО «Курский государственный университет».

# **СОДЕРЖАНИЕ**

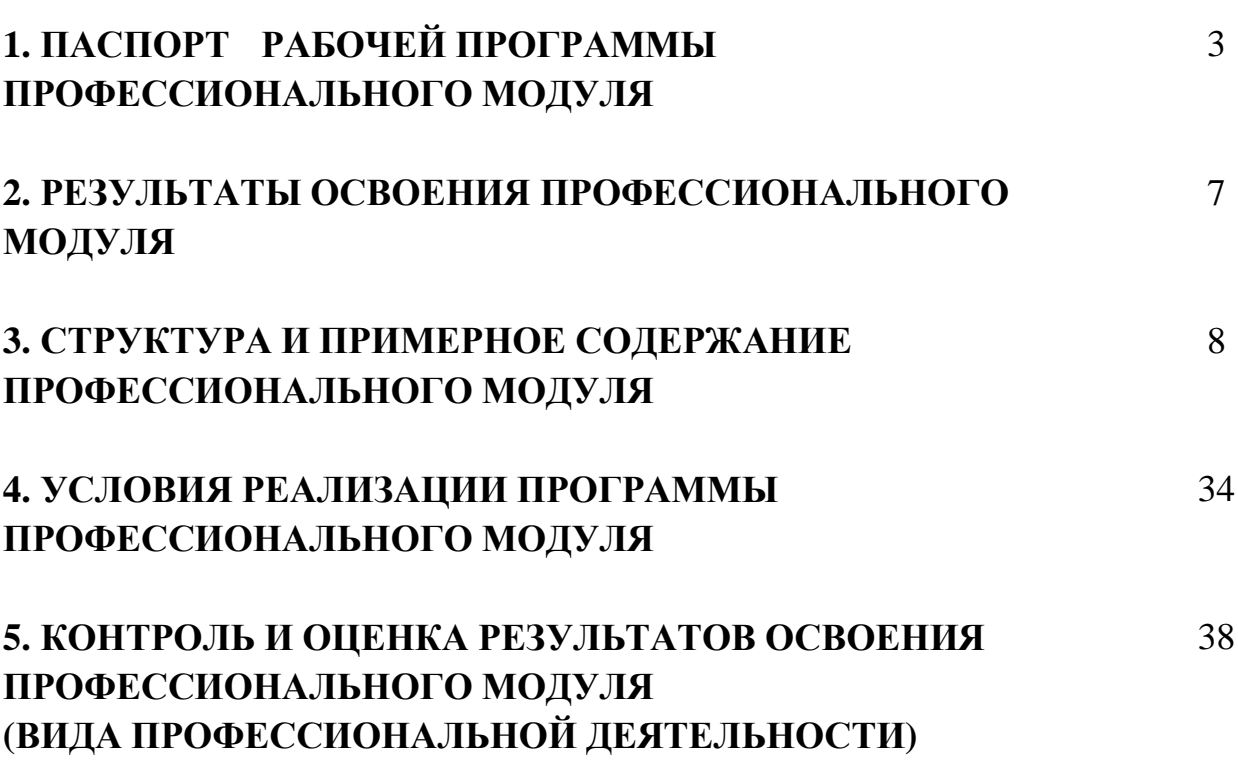

стр.

# **1. ПАСПОРТ РАБОЧЕЙ ПРОГРАММЫ ПРОФЕССИОНАЛЬНОГО МОДУЛЯ**

### **ПМ.02 Разработка, внедрение и адаптация программного обеспечения**

#### **отраслевой направленности**

### **1.1. Область применения программы**

Рабочая программа профессионального модуля (далее – рабочая программа) является частью реализуемой программы подготовки специалистов среднего звена (ППССЗ) по специальности **09.02.05 Прикладная информатика (по отраслям)** (базовой подготовки), входящей в состав укрупненной группы специальностей 09.00.00 Информатика и вычислительная техника, в части освоения вида профессиональной деятельности (ВПД): **Разработка, внедрение и адаптация программного обеспечения отраслевой направленности** и соответствующих профессиональных компетенций (ПК):

1. Осуществлять сбор и анализ информации для определения потребностей клиента.

2. Разрабатывать и публиковать программное обеспечение и информационные ресурсы отраслевой направленности со статическим и динамическим контентом на основе готовых спецификаций и стандартов.

3. Проводить отладку и тестирование программного обеспечения отраслевой направленности.

- 4. Проводить адаптацию отраслевого программного обеспечения.
- 5. Разрабатывать и вести проектную и техническую документацию.
- 6. Участвовать в измерении и контроле качества продуктов.

Рабочая программа профессионального модуля может быть использована в дополнительном профессиональном образовании, профессиональной переподготовке работников в области обработки информации, разработки, внедрении, адаптации, сопровождении программного обеспечения и информационных ресурсов, наладке и обслуживании оборудования отраслевой направленности производственных, обслуживающих, торговых организациях, административно-управленческих структурах (по отраслям) при наличии среднего (полного) общего образования, а также для повышения квалификации. Опыт работы не требуется.

#### **1.2. Цели и задачи модуля – требования к результатам освоения модуля**

С целью овладения указанным видом профессиональной деятельности и соответствующими профессиональными компетенциями, обучающийся в ходе освоения профессионального модуля должен:

#### **иметь практический опыт:**

- сбора и анализа информации для определения потребностей клиен-

разработки и публикации программного обеспечения отраслевой направленности со статическим и динамическим контентом на основе готовых спецификаций и стандартов;

- отладки и тестирования программного обеспечения отраслевой направленности;

- адаптации программного обеспечения отраслевой направленности;

- разработки и ведения проектной и технической документации;

- измерения и контроля характеристик программного продукта;

#### **уметь:**

та;

- проводить анкетирование и интервьюирование;

- строить структурно-функциональные схемы;

- анализировать бизнес-информацию с использованием различных методик;

- формулировать потребности клиента в виде четких логических конструкций;

- участвовать в разработке технического задания;

- идентифицировать, анализировать и структурировать объекты информационного контента;

- разрабатывать информационный контент с помощью языков разметки;

- разрабатывать программное обеспечение с помощью языков программирования информационного контента;

- разрабатывать сценарии;

- размещать информационный контент в глобальных и локальных сетях;

- использовать инструментальные среды поддержки разработки, системы управления контентом;

- создавать анимации в специализированных программных средах;

- работать с мультимедийными инструментальными средствами;

- осуществлять выбор метода отладки программного обеспечения;

- формировать отчеты об ошибках;

- составлять наборы тестовых заданий;

адаптировать и конфигурировать программное обеспечение для решения поставленных задач;

- осуществлять адаптивное сопровождение программного продукта или информационного ресурса;

- использовать системы управления контентом для решения поставленных задач;

- программировать на встроенных алгоритмических языках;

- составлять техническое задание;
- составлять техническую документацию;
- тестировать техническую документацию;
- выбирать характеристики качества оценки программного продукта;

- применять стандарты и нормативную документацию по измерению и контролю качества;

- оформлять отчет проверки качества;

#### **знать:**

- отраслевую специализированную терминологию;
- технологии сбора информации;
- методики анализа бизнес-процессов;
- нотации представления структурно-функциональных схем;
- стандарты оформления результатов анализа;

- специализированное программное обеспечение проектирования и разработки информационного контента;

технологические стандарты проектирования и разработки информационного контента;

- принципы построения информационных ресурсов;

- основы программирования информационного контента на языках высокого уровня;

- стандарты и рекомендации на пользовательские интерфейсы;
- компьютерные технологии представления и управления данными;
- основы сетевых технологий;
- языки сценариев;
- основы информационной безопасности;
- задачи тестирования и отладки программного обеспечения;
- методы отладки программного обеспечения;
- методы тестирования программного обеспечения;
- алгоритмизацию и программирование на встроенных алгоритмических языках;

- архитектуру программного обеспечения отраслевой направленности;

- принципы создания информационных ресурсов с помощью систем управления контентом;

- архитектуру и принципы работы систем управления контентом;
- основы документооборота;
- стандарты составления и оформления технической документации;
- характеристики качества программного продукта;
- методы и средства проведения измерений;
- основы метрологии и стандартизации.

### **1.3. Рекомендуемое количество часов на освоение профессионального модуля:**

Всего часов – 699 часов, в том числе: максимальной учебной нагрузки обучающихся – 555 часов, включая;

- обязательной аудиторной нагрузки обучающегося – 90 часов;

- самостоятельной работы обучающегося –465 часов;
- производственной практики 144 часа.

# 2. РЕЗУЛЬТАТЫ ОСВОЕНИЯ ПРОФЕССИОНАЛЬНОГО МОДУЛЯ

Результатом освоения программы профессионального модуля является овладение обучающимся видом профессиональной деятельности (ВПД) Разработка, внедрение и адаптация программного обеспечения отраслевой направленности, в том числе профессиональными (ПК) и общими (ОК) компетенциями.

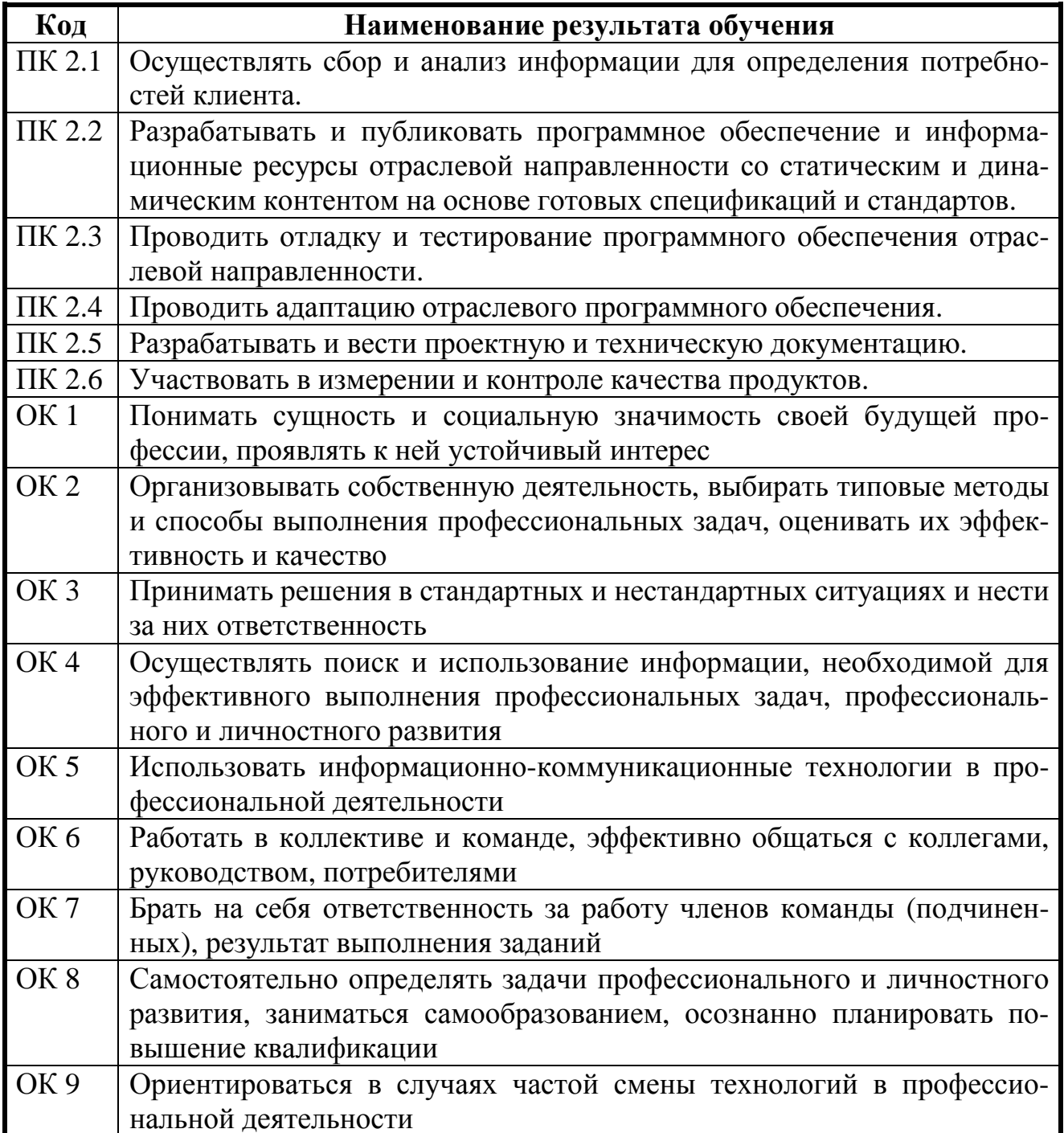

### **3. СТРУКТУРА И ПРИМЕРНОЕ СОДЕРЖАНИЕ ПРОФЕССИОНАЛЬНОГО МОДУЛЯ 3.1. Тематический план профессионального модуля**

# **Разработка, внедрение и адаптация программного обеспечения отраслевой направленности**

![](_page_8_Picture_501.jpeg)

**3.2 Содержание обучения по профессиональному модулю ПМ.02 Разработка, внедрение и адаптация программного обеспечения отраслевой направленности**

![](_page_9_Picture_282.jpeg)

![](_page_10_Picture_398.jpeg)

![](_page_11_Picture_336.jpeg)

![](_page_12_Picture_450.jpeg)

![](_page_13_Picture_4.jpeg)

![](_page_14_Picture_372.jpeg)

![](_page_15_Picture_4.jpeg)

![](_page_16_Picture_425.jpeg)

![](_page_17_Picture_4.jpeg)

![](_page_18_Picture_5.jpeg)

![](_page_19_Picture_450.jpeg)

![](_page_20_Picture_452.jpeg)

![](_page_21_Picture_401.jpeg)

![](_page_22_Picture_437.jpeg)

![](_page_23_Picture_453.jpeg)

визиты. Ввод по строке. Формы. Команды. Механизм заполнения реквизитов

![](_page_24_Picture_447.jpeg)

![](_page_25_Picture_526.jpeg)

![](_page_26_Picture_342.jpeg)

![](_page_27_Picture_432.jpeg)

7. Разработка Web-учебника «Основы алгоритмизации и программирования».<br>8. Разработка web-лизайна персонального сайта летского сала.

8. Разработка web-дизайна персонального сайта детского сада.

9. Разработка web-дизайна сайта автомобильной фирмы.

10. Разработка Web-дизайна сайта для предприятия общественного питания.

11. Разработка Web-учебника «Информационные системы в торговле и общественном питании».

12. Разработка и внедрение Web-учебника «Исследование систем».

13. Разработка и публикация Web-учебника «Основы Web-программирования».

14. Разработка веб-сайта для хранения и представления метеорологических данных.

15. Разработка и адаптация пользовательского интерфейса АИС «Абитуриент».

Разработка и адаптация объектно-ориентированной модели информационной подсистемы для учета успеваемости студентов факультета (UML)

17. Разработка и публикация web-сайта предприятия розничной торговли по продаже непродовольственных товаров.

18. Разработка и публикация web-учебника «Информационная безопасность».

19. Разработка интерфейса справочной системы по управлению пакетом 1С

20. Разработка комплекса инструментальных средств для создания веб-страниц форумов и электронных досок объявления.

21. Разработка ПО для автоматизации процесса управления средней общеобразовательной школой

22. Разработка почтового клиента для операционной системы Windows

23. Разработка программного продукта поддержки пользователей на базе 1 С: Предприятие

24. Разработка системы c web-интерфейсом для хранения и систематизации электронных публикаций.

25. Разработка формы и интерфейса приложений, реализация алгоритмов решения задач на языке Delphi.

26. Разработка, адаптация и внедрение программного продукта, содержащего сведения о продаже авиабилетов с использованием универсального языка моделирования UML

27. Создание Web-сайта учебного курса «Вычислительные системы, сети и телекоммуникации».

28. Создание Web-сайта «Технические средства информатизации»

29. Создание динамических веб-сайтов с применением скриптового языка программиро-

![](_page_29_Picture_265.jpeg)

![](_page_30_Picture_4.jpeg)

![](_page_31_Picture_428.jpeg)

![](_page_32_Picture_4.jpeg)

![](_page_33_Picture_389.jpeg)

Для характеристики уровня освоения учебного материала используются следующие обозначения:

1 – ознакомительный (узнавание ранее изученных объектов, свойств);

2 – репродуктивный (выполнение деятельности по образцу, инструкции или под руководством);

3 – продуктивный (планирование и самостоятельное выполнение деятельности, решение проблемных задач).

# **4. УСЛОВИЯ РЕАЛИЗАЦИИ ПРОГРАММЫ ПРОФЕССИОНАЛЬНОГО МОДУЛЯ**

### **4.1. Требования к минимальному материально-техническому обеспечению**

Реализация программы модуля предполагает наличие лаборатории разработки, внедрения и адаптации программного обеспечения отраслевой направленности.

Помещение лаборатории должно иметь естественное и искусственное освещение в соответствии с требованиями СанПиН.

Оборудование учебной лаборатории:

- стол преподавателя – 1 шт.

- стол аудиторный двухместный 17 шт.
- стулья аудиторные 28 шт.
- компьютерные столы 9 шт.
- доска аудиторная для написания мелом 1 шт.
- табуретки  $-6$  шт.
- стеллаж  $-1$  шт.
- тумба  $1$ шт.
- трибуна 1 шт.
- зеркало  $-1$  шт.

Технические средства:

- персональный компьютер в сборе 13 шт.
- мобильный ПК (ноутбук) Asus M51V 1 шт.
- проектор мультимедийный NEC np115 1шт.
- интерактивная доска Hitachi Star Board 1 шт.
- МФУ лазерное Canon i-sensys MF 4410 1 шт.
- МФУ лазерное HP LaserJet M1132 MFP 1 шт.

Программное обеспечение:

- Microsoft Windows Win10Pro (64) Акт приема-передачи от 31 июля 2017, контракт №0344100007517000020-0008905-01;

- Microsoft Windows XP Professional Open License: 47818817;

- Microsoft Office Professional Plus 2007 Open License:43219389;

- 7-Zip Свободная лицензия GNU LGPL;

- Adobe Acrobat Reader DC Бесплатное программное обеспечение;
- Google Chrome Свободная лицензия BSD;
- Code::Blocks Свободная лицензия GNU GPLv3;

1С: Предприятие 8. Комплект для обучения в высших и средних учебных заведениях. Договор № 040418 от 04.04.2018 г.;

- учебный комплект КОМПАС-3D V12 MCAD Лицензионное соглашение Кк-11-00122;

- Photoshop Extended Cs5 12.0 Win AOO Software License Certificate: 65049824;

- Audacity Свободная лицензия GNU GPL 2;

- VirtualDub Свободная лицензия GPL;

- MySQL Workbench Cвободная лицензия GNU GPL;

- Far manager Свободная лицензия BSDL;

- Mozilla Firefox Свободное программное обеспечение - [GNU GPL](https://ru.wikipedia.org/wiki/GNU_General_Public_License) и [GNU](https://ru.wikipedia.org/wiki/GNU_Lesser_General_Public_License) [LGPL.](https://ru.wikipedia.org/wiki/GNU_Lesser_General_Public_License)Реализация программы модуля предполагает обязательную производственную практику, которая проводится концентрированно.

# **4.2. Информационное обеспечение обучения**

# **Перечень рекомендуемых учебных изданий, Интернет-ресурсов, дополнительной литературы**

### **Основные источники:**

1. Баженова И.Ю. Основы проектирования приложений баз данных [Электронный ресурс]: учебное пособие для СПО/ Баженова И.Ю.— Электрон. текстовые данные.— Саратов: Профобразование, 2019.— 325 c.— Режим доступа: http://www.iprbookshop.ru/86200.html.— ЭБС «IPRbooks»

2. Гниденко, И.Г. Технология разработки программного обеспечения: учебное пособие для среднего профессионального образования / И. Г. Гниденко, Ф. Ф. Павлов, Д. Ю. Федоров. — М.: Юрайт, 2020. — 235 с. — (Профессиональное образование). — ISBN 978-5-534-05047-9. — Текст: электронный // ЭБС Юрайт [сайт]. — URL: https://urait.ru/bcode/453640.

3. Зубкова Т.М. Технология разработки программного обеспечения [Электронный ресурс]: учебное пособие для СПО/ Зубкова Т.М.— Электрон. текстовые данные.— Саратов: Профобразование, 2019.— 468 c.— Режим доступа: http://www.iprbookshop.ru/86208.html.— ЭБС «IPRbooks»

4. Котляров В.П. Основы тестирования программного обеспечения [Электронный ресурс]: учебное пособие для СПО/ Котляров В.П.— Электрон. текстовые данные.— Саратов: Профобразование, 2019.— 335 c.— Режим доступа: http://www.iprbookshop.ru/86202.html.— ЭБС «IPRbooks»

5. Проектирование информационных систем: учебник и практикум для среднего профессионального образования / Д. В. Чистов, П. П. Мельников, А. В. Золотарюк, Н. Б. Ничепорук; под общей редакцией Д. В. Чистова. — М.: Юрайт, 2020. — 258 с. — (Профессиональное образование). — ISBN 978-5-534-03173-7. — Текст: электронный // ЭБС Юрайт [сайт]. — URL: https://urait.ru/bcode/452680.

6. Тузовский, А. Ф. Проектирование и разработка web-приложений: учебное пособие для среднего профессионального образования / А. Ф. Тузовский. — М.: Юрайт, 2020. — 218 с. — (Профессиональное образование). — ISBN 978-5-534-10017-4. — Текст: электронный // ЭБС Юрайт [сайт]. — URL: https://urait.ru/bcode/456394.

7. Черткова, Е.А. Программная инженерия. Визуальное моделирование программных систем: учебник для среднего профессионального образования / Е. А. Черткова. — 2-е изд., испр. и доп. — М.: Юрайт, 2020. — 147 с. — (Профессиональное образование). — ISBN 978-5-534-09823-5. — Текст: электронный // ЭБС Юрайт [сайт]. — URL: https://urait.ru/bcode/454414.

# **Интернет ресурсы:**

1. Бесплатный для студентов, аспирантов, школьников и преподавателей доступ к полным лицензионным версиям инструментов Microsoft для разработки и дизайна: http://www.dreamspark.ru/

- 2. Образовательный портал: http\\www.edu.bd.ru
- 3. Образовательный портал: http\\www.edu.sety.ru
- 4. Свободная энциклопедия http://ru.wikipedia.org
- 5. Учебная мастерская: http://info-system.ru/main.html

### **Дополнительные источники:**

1. Адамс Д.Р. Основы работы с XHTML и CSS [Электронный ресурс]: учебник/ Адамс Д.Р., Флойд К.С.— Электрон. текстовые данные.— Москва: Интернет-Университет Информационных Технологий (ИНТУИТ), Ай Пи Ар Медиа, 2021.— 567 c.— Режим доступа: http://www.iprbookshop.ru/102037.html.— ЭБС «IPRbooks»

2. Бабич А.В. Введение в UML [Электронный ресурс]: учебное пособие/ Бабич А.В.— Электрон. текстовые данные.— Москва: Интернет-Университет Информационных Технологий (ИНТУИТ), Ай Пи Ар Медиа, 2020.— 198 c.— Режим доступа: http://www.iprbookshop.ru/94847.html.— ЭБС «IPRbooks»

3. Беликова С.А. Основы HTML и CSS: проектирование и дизайн веб-сайтов [Электронный ресурс]: учебное пособие по курсу «Web-разработка»/ Беликова С.А., Беликов А.Н.— Электрон. текстовые данные.— Ростов-на-Дону, Таганрог: Издательство Южного федерального университета, 2020.— 174 c.— Режим доступа: http://www.iprbookshop.ru/100186.html.— ЭБС «IPRbooks»

4. Кириченко А.В. Динамические сайты на HTML, CSS, Javascript И Bootstrap. Практика, практика и только практика [Электронный ресурс]/ Кириченко А.В., Дубовик Е.В.— Электрон. текстовые данные.— Санкт-Петербург: Наука и Техника, 2018.— 272 c.— Режим доступа: http://www.iprbookshop.ru/77578.html.— ЭБС «IPRbooks»

5. Леоненков А.В. Объектно-ориентированный анализ и проектирование с использованием UML и IBM Rational Rose [Электронный ресурс]: учебное пособие/ Леоненков А.В.— Электрон. текстовые данные.— Москва: Интернет-Университет Информационных Технологий (ИНТУИТ), Ай Пи Ар Медиа, 2020.— 317 c.— Режим доступа: http://www.iprbookshop.ru/97554.html.— ЭБС «IPRbooks»

6. Основы работы с HTML [Электронный ресурс]: учебное пособие/ — Электрон. текстовые данные.— Москва: Интернет-Университет Информационных Технологий (ИНТУИТ), Ай Пи Ар Медиа, 2021.— 208 c.— Режим доступа: http://www.iprbookshop.ru/102036.html.— ЭБС «IPRbooks»

7. Журналы: Программирование

### **4.3. Общие требования к организации образовательного процесса**

Обязательным условием освоения профессионального модуля ПМ.04 является изучение дисциплин «Основы алгоритмизации и программирования», «Компьютерные сети», «Объектно-ориентированное программирование», «Программное обеспечение компьютерных сетей» в рамках цикла общепрофессиональных дисциплин.

Лекционно-практические занятия проводятся в специализированном кабинете. Производственное обучение обучающихся, осваивающих образовательные программы СПО осуществляется в учебных лабораториях, а также на предприятиях, в учреждениях и организациях различных организационно-правовых форм на основе прямых договоров, заключаемых между предприятием и образовательным учреждением.

### **4.4. Кадровое обеспечение образовательного процесса.**

**Требования к квалификации педагогических (инженерно-педагогических) кадров, обеспечивающих обучение по междисциплинарному курсу, осуществляющих руководство практикой:** наличие высшего профессионального образования, соответствующего профилю модуля «Разработка, внедрение и адаптация программного обеспечения отраслевой направленности». Обязательным требованием является стажировка в профильных организациях не реже 1 раза в 3 года.

# 5. КОНТРОЛЬ И ОЦЕНКА РЕЗУЛЬТАТОВ ОСВОЕНИЯ ПРОФЕССИОНАЛЬНОГО МОДУЛЯ

# (ВИДА ПРОФЕССИОНАЛЬНОЙ ДЕЯТЕЛЬНОСТИ)

![](_page_38_Picture_12.jpeg)

![](_page_39_Picture_427.jpeg)

Формы и методы контроля и оценки результатов обучения должны позволять проверять у обучающихся не только сформированность профессиональных компетенций и обеспечивающих их умений.

![](_page_40_Picture_11.jpeg)

![](_page_41_Picture_4.jpeg)

![](_page_42_Picture_198.jpeg)